**www.freemaths.fr**

# **BACCALAURÉAT SUJET <sup>2</sup>**

## **Bac NSI**

## LE LE LE **AMÉRIQUE DU NORD2024**

**freemaths.fr Terminale Générale** 

### BACCALAURÉAT GÉNÉRAL

ÉPREUVE D'ENSEIGNEMENT DE SPÉCIALITÉ

**SESSION 2024**

### **NUMÉRIQUE ET SCIENCES INFORMATIQUES**

#### **JOUR 2**

Durée de l'épreuve : **3 heures 30**

*L'usage de la calculatrice n'est pas autorisé.*

Dès que ce sujet vous est remis, assurez-vous qu'il est complet. Ce sujet comporte 12 pages numérotées de 1 / 12 à 12 / 12.

**Le sujet est composé de trois exercices indépendants. Le candidat traite les trois exercices.**

#### **EXERCICE 1 (6 points)**

*Cet exercice porte sur les algorithmes de tri et la programmation en Python.*

On se propose dans cet exercice de se pencher sur un algorithme pour trier un tableau appelé le tri de *Stooge*.

Pour trier les éléments situés entre les indices i et j, où i < j, dans un tableau t par ce tri, on procède ainsi :

- si les éléments d'indice i et j sont mal placés, on les échange ;
- si il y a au moins trois éléments entre les indices i et j
	- o on trie les deux premiers tiers du tableau avec cette méthode ;
	- o on trie les deux derniers tiers du tableau avec cette méthode ;
	- o on trie à nouveau les deux premiers tiers du tableau avec cette méthode.

Pour réaliser ce découpage en tiers, on considère l'entier k défini par l'expression

$$
(j - i + 1) / / 3
$$
,

et on considère les indices intermédiaires i+k et j-k.

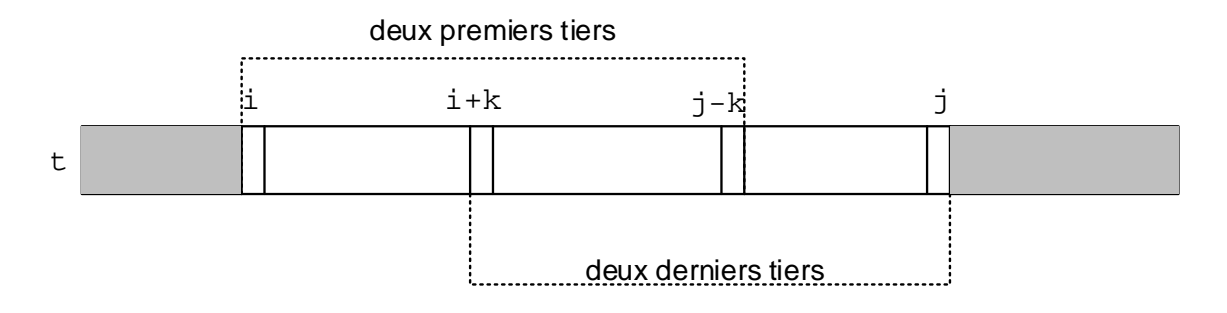

Voici le code partiel de l'algorithme du tri de Stooge en Python qui trie donc les éléments d'un tableau par ordre croissant.

```
1 def triStooge(tab, i, j):
2 if tab[i] > tab[j]:<br>3 echange(tab, i,
3 echange(tab, i, j)<br>4 if (i - i) > 1:
4 if (j - i) > 1:<br>5 k = (j - i)5 k = (j - i + 1)/3<br>6 tristoge(...)
6 triStooge(...)<br>7 triStooge(...)
7 triStooge(...)<br>8 triStooge(...)
              triStooge(...)
```
1. Ecrire la fonction echange(tab,  $i, j$ ) qui prend en arguments une liste Python tab et deux indices i, j, et réalise sur place l'échange des valeurs dans tab à ces indices. La fonction ne renvoie rien.

- 2. Finaliser le programme précédent en complétant les lignes 6, 7 et 8 sur votre copie.
- 3. Indiquer en le justifiant si cet algorithme est itératif ou récursif.

Soit l'appel triStooge(A, 0, 5) avec  $A = [5, 6, 4, 2, 3, 1]$ .

4. Déterminer la valeur numérique prise par k lors de ce premier appel. Une justification est attendue.

La figure ci-dessous présente l'arbre (incomplet) des appels récursifs effectués depuis l'appel triStooge(A, 0, 5).

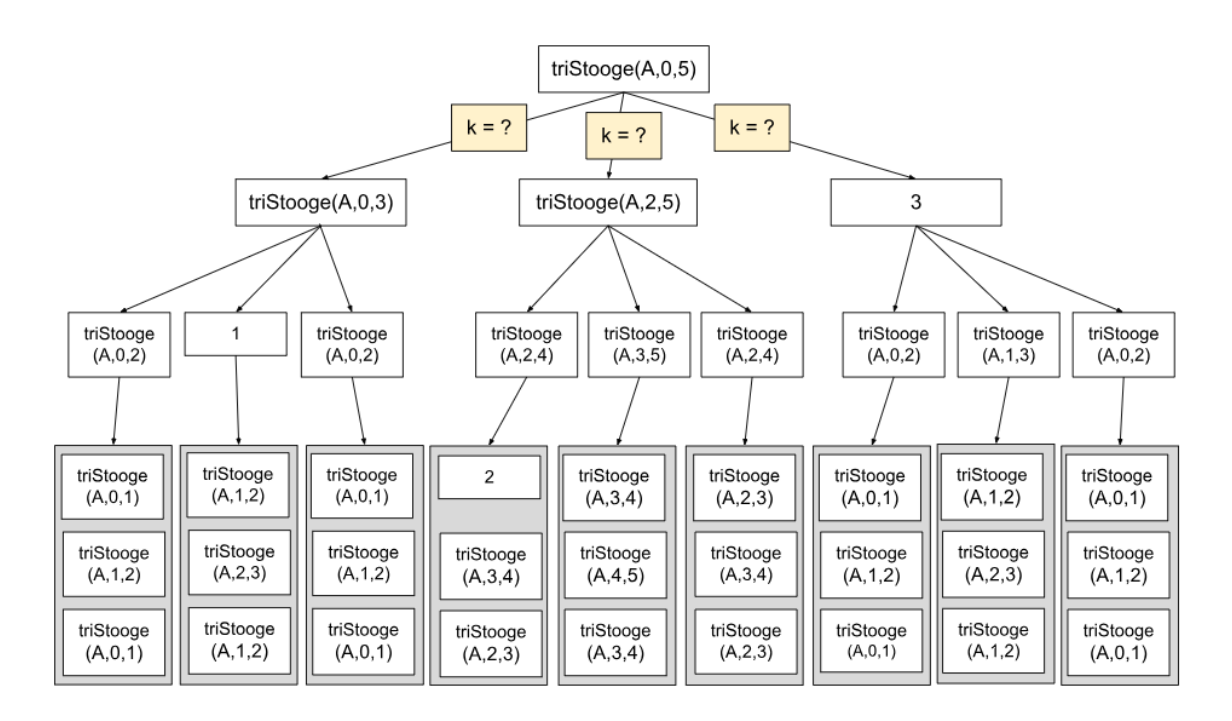

Figure 1. Arbre des appels récursifs pour triStooge(A, 0, 5)

- 5. Dénombrer le nombre d'appels récursifs effectués lors du tri sans compter l'appel initial.
- 6. Déterminer les appels effectués dans les cases 1, 2 et 3 de cet arbre des appels récursifs.
- 7. Dans cette question,  $A = [5, 4, 6, 2]$ . Recopier le tableau ci-dessous et le compléter (remplacer les ??).

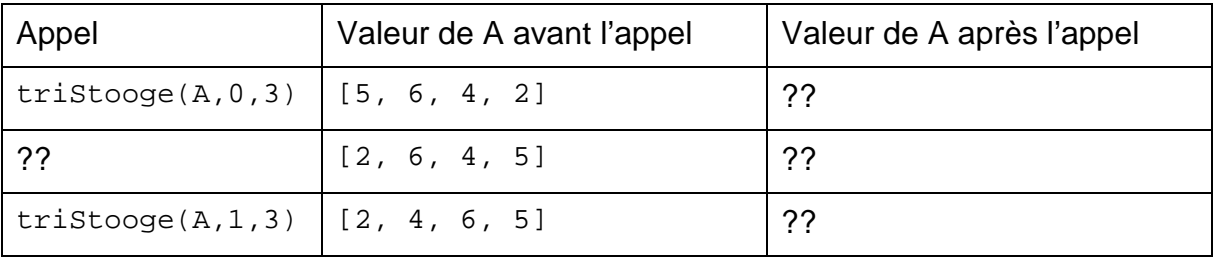

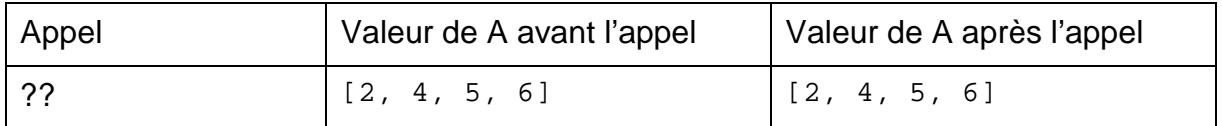

On montre que le coût en temps dans le pire des cas de l'algorithme de Stooge est de l'ordre de  $n^e$ , avec  $e$  environ égal à  $\frac{8}{3}$ .

8. Donner un algorithme de tri dont le coût est strictement meilleur.

#### **EXERCICE 2 (6 points)**

*Cet exercice porte sur le langage SQL et les bases de données.*

Un pharmacien nouvellement installé décide de créer son propre système de gestion des médicaments qu'il délivre à ses clients.

Pour sa base de données relationnelle, il a déjà élaboré la première relation à l'aide des données indiquées sur les cartes vitales de ses deux premiers clients :

```
client (id_client : INT, nom_client : VARCHAR(30), 
         prenom_client : VARCHAR(30), num_secu_sociale : VARCHAR(15))
```
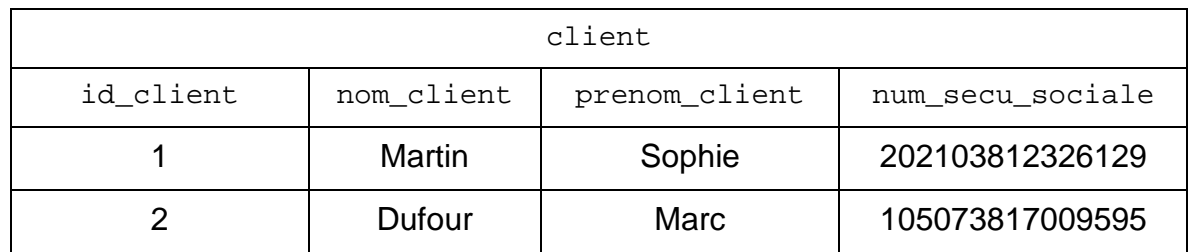

1. Écrire le résultat de l'exécution de la requête SQL suivante :

```
SELECT nom client, prenom client
FROM client 
ORDER BY nom_client;
```
Pour écrire la relation medicament, il doit utiliser les informations fournies par la notice des médicaments. En voici une ci-dessous :

#### Paracétamol | Gramme CP

Qu'est-ce que Paracétamol 1 gramme CP et dans quel cas est-il utilisé ? Paracétamol 1 gramme CP est un antalgique (calme la douleur) Que contient un comprimé de Paracétamol 1 gramme CP ? La substance active est le paracétamol : 1 gramme pour un comprimé. Sous quelle forme se présente Paracétamol 1 gramme CP ? Ce médicament se présente sous la forme de comprimé. Chaque boite contient 8 comprimés.

Figure 1. Informations extraites de la notice du médicament Paracétamol 1 gramme CP.

La relation medicament suivante a été obtenue à l'aide de ces notices :

medicament (id\_medic : INT, nom\_medic : VARCHAR(30), categorie : VARCHAR(20), conditionnement : INT, quantite : INT, prix : FLOAT)

La table des médicaments de son officine est présentée ci-dessous.

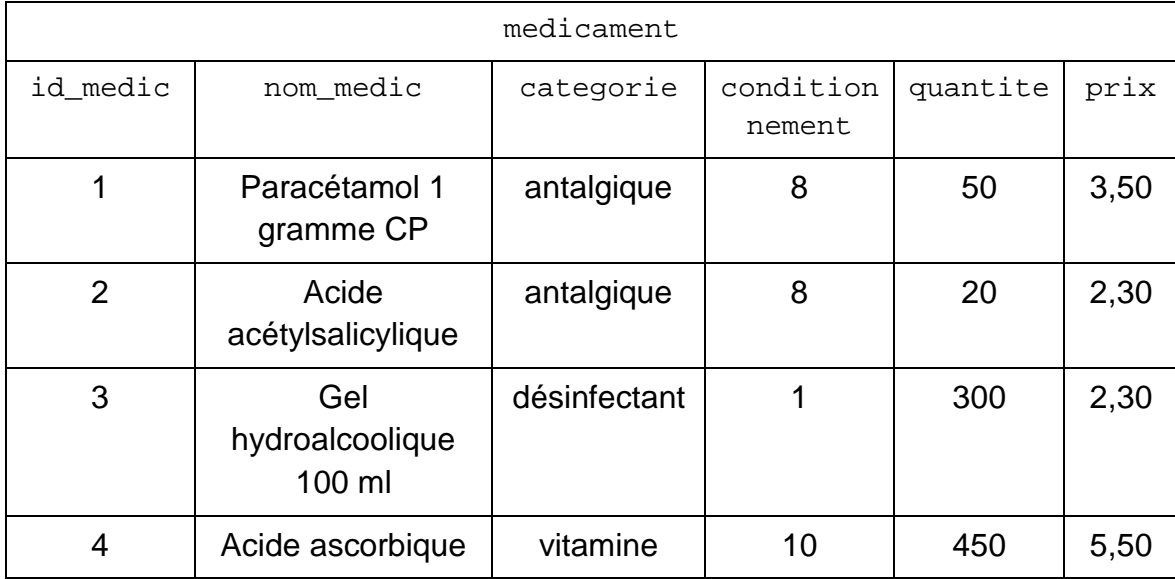

2. Écrire une requête SQL permettant d'afficher les noms de tous les médicaments dont le prix est strictement inférieur à 3 euros.

Madame Martin présente au pharmacien une nouvelle ordonnance :

**CENTRE MEDICAL** 

Dr Louis FARTI

Grenoble, le 13 décembre 2023

Mme Sophie MARTIN

- Paracétamol 1 gramme CP (boite de 8)

Prendre, par voie orale, 1 comprimé par prise, à renouveler en cas de besoin au bout de 4 heures minimum, avec au maximum 3 comprimés par jour, pendant 2 jours.

- Acide ascorbique (vitamine C) 500 mg comprimé effervescent (boite de 10)

Un comprimé par jour pendant 4 semaines.

Figure 2. Ordonnance de Madame Sophie Martin.

Il saisit les informations de cette ordonnance dans la relation ordonnance, chaque médicament prescrit correspondant à un enregistrement dans la table ci-dessous.

24-NSIJ2AN1 Page : 6 / 12

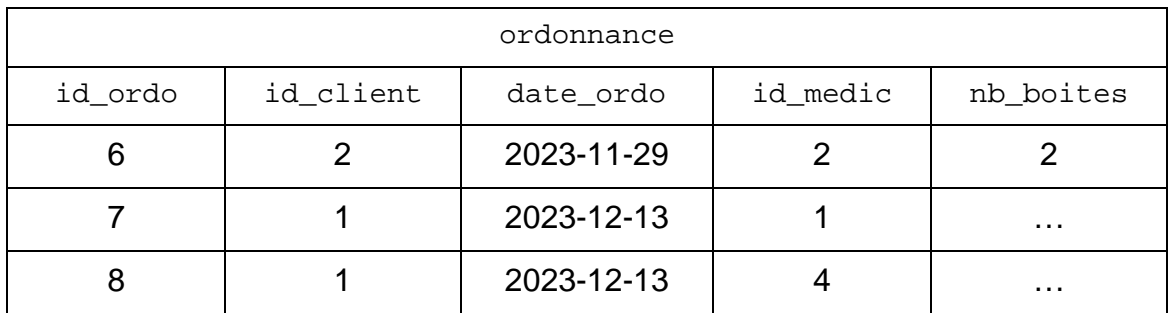

3. Ecrire une requête SQL permettant d'ajouter les informations de la carte vitale de sa troisième cliente présentée ci-dessous :

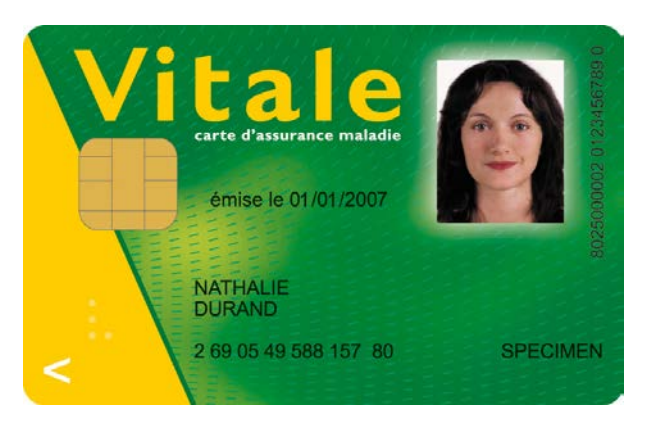

Figure 3. Image de la carte vitale extraite de la page wikipédia

*Source : d'après https://fr.wikipedia.org/wiki/Carte\_Vitale (wikipedia.org)*

- 4. Donner les attributs qui doivent être déclarés comme clés étrangères de la relation ordonnance et en préciser l'utilité.
- 5. Indiquer, pour les lignes 7 et 8 de la table ordonnance, le nombre de boites prescrites.
- 6. Écrire la requête SQL mettant à jour la quantité du médicament Acide ascorbique en stock dans l'officine du pharmacien suite au passage de Madame Martin.
- 7. Calculer le coût total des médicaments fournis à Madame Martin (on ne demande pas d'écrire une requête ici, mais de calculer le coût total en justifiant le calcul).
- 8. Écrire la requête SQL permettant d'afficher le nom du médicament pour l'ordonnance ayant l'id\_ordo numéro 6.

#### **EXERCICE 3 (8 points)**

*Cet exercice porte sur la programmation objet, les structures de données, les réseaux et l'architecture matérielle.*

On considère un réseau local constitué des trois machines de Alice, Bob et Charlie dont les adresses IP sont les suivantes :

- la machine d'Alice a pour adresse 192.168.1.1;
- la machine de Bob a pour adresse 192.168.1.2.

On rappelle que l'adresse 192.168.1.255 est l'adresse de diffusion qui sert à communiquer avec toutes les machines du réseau local et le masque de ce réseau local est 255.255.255.0. Cette adresse de diffusion est réservée et ne peut être attribuée à une machine.

#### **Partie A**

1. Donner une adresse IP possible pour la machine de Charlie afin qu'elle puisse communiquer avec celles d'Alice et Bob dans le réseau local. Justifier votre réponse en donnant toutes les conditions à respecter dans le choix de cette adresse IP

Ce réseau est utilisé pour effectuer des transactions financières en monnaie numérique nsicoin entre les trois utilisateurs. Pour cela, on crée la classe Transaction ci-dessous :

```
1 class Transaction:
2 def __init__(self, expediteur, destinataire, montant):
3 self.expediteur = expediteur
4 self.destinataire = destinataire
        5 self.montant = montant
```
2. Toutes les dix minutes, les transactions réalisées pendant cet intervalle de temps sont regroupées par ordre d'apparition dans une liste Python. Dans un intervalle de dix minutes, Alice envoie dix nsicoin à Charlie puis Bob envoie cinq nsicoin à Alice. Écrire la liste Python correspondante à ces transactions.

Pour garder une trace de toutes les transactions effectuées, on utilise une liste chaînée de blocs (ou *blockchain*) dont le code Python est fourni ci-dessous. Toutes les dix minutes un nouveau bloc contenant les nouvelles transactions est créé et ajouté à la *blockchain*.

```
1 class Bloc:
      2 def __init__(self, liste_transactions, bloc_precedent):
3 self.liste_transactions = liste_transactions
4 self.bloc_precedent = bloc_precedent # de type Bloc
5
6 class Blockchain:
7 def __init__(self):
           self.tete = self.creer_bloc_0()
9<br>10
      def self.creer_bloc_0(self):
11 """
12 Crée le premier bloc qui distribue 100 nsicoin à tous les 
utilisateurs<br>13
           (un pseudo-utilisateur Genesis est utilisé comme
expéditeur)<br>14
1415 liste_transactions = [<br>16 Transaction("Gene
16 Transaction("Genesis", "Alice", 100),<br>17 Transaction("Genesis", "Bob", 100),
                Transaction("Genesis", "Bob", 100),
18 Transaction("Genesis", "Charlie", 100)<br>19 1
\frac{19}{20}return Bloc(liste transactions, None)
```
3. La figure 1 représente les trois premiers blocs d'une Blockchain. Expliquer pourquoi la valeur de l'attribut bloc\_precedent du bloc0 est None.

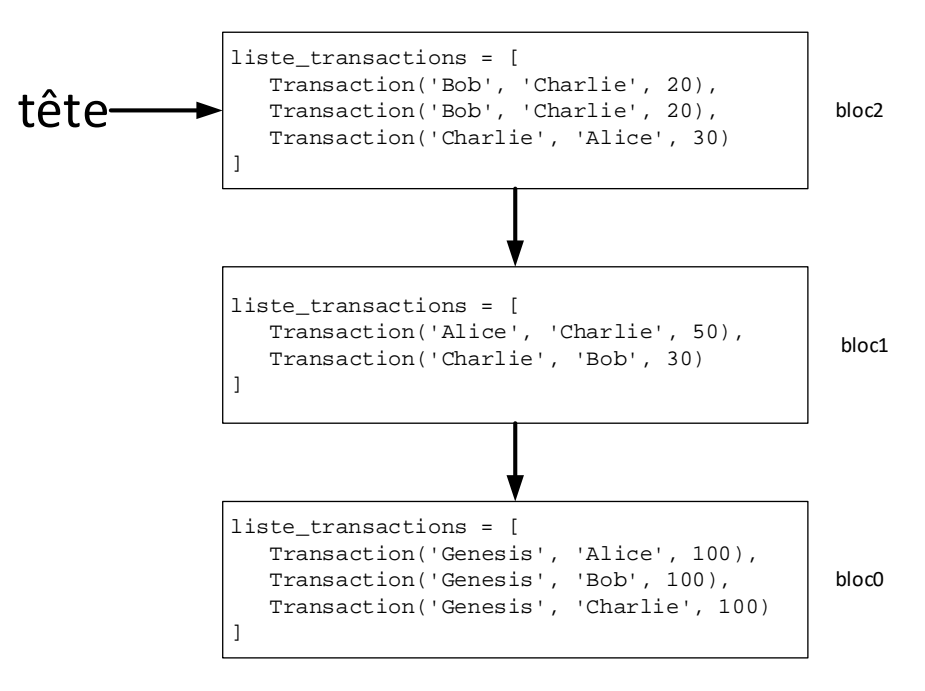

Figure 1. Blockchain

- 4. Donner la valeur de l'attribut bloc\_precedent du bloc1 afin que celui-ci soit lié au bloc0.
- 5. À l'aide des classes Bloc et Blockchain, écrire le code Python permettant de créer un objet ma\_blockchain de type Blockchain représenté par la figure 1.
- 6. Donner le solde en nsicoin de Bob à l'issue du bloc2.

7. On souhaite doter la classe Blockchain d'une méthode ajouter bloc qui prend en paramètre la liste des transactions des dix dernières minutes et l'ajoute dans un nouveau bloc. Écrire le code Python de cette méthode cidessous.

```
1 def ajouter_bloc(self, liste_transactions):<br>
<sup>2</sup> # a compléter
         2 # A compléter
```
- 8. Lorsqu'un utilisateur ajoute un nouveau bloc à la Blockchain, il l'envoie aux autres membres. Ainsi chaque utilisateur dispose sur sa propre machine d'une copie identique de la Blockchain. Donner le nom et la valeur de l'adresse IP à utiliser pour effectuer cet envoi.
- 9. On souhaite doter la classe Bloc d'une nouvelle méthode calculer solde permettant de renvoyer le solde à l'issue de ce bloc. Recopier et compléter sur votre copie le code Python de cette méthode :

```
1 def calculer_solde(self, utilisateur):<br>2 if self.precedent is None: # cas d
      2 if self.precedent is None: # cas de base
3 solde = 0
4 else:
         5 solde = ... # appel récursif : calcul du solde au bloc 
précédent
6 for transaction in bloc.liste_transactions 
7 if ... == utilisateur:<br>8 <br>Solde = solde - ..
8 solde = solde - ....
9 elif ... :
10 ...
11 return solde
```
10. Écrire l'appel à la fonction calculer solde permettant de calculer le solde actuel de Alice

#### **Partie B**

Dans cette partie, on va améliorer la sécurité de la blockchain. Pour cela on enrichit la classe Bloc comme indiqué ci-dessous :

```
1 class Bloc:
2 def __init_(self, liste_transactions, bloc_precedent):<br>3 self.liste_transactions = liste_transactions
3 self.liste_transactions = liste_transactions
4 self.bloc_precedent = bloc_precedent<br>5 # Définition de trois nouveaux attri
5 # Définition de trois nouveaux attributs
6 self.hash_bloc_precedent = self.donner_hash_precedent()<br>7 self_nonce = 0 # Fixé arbitrairement et temporairement
            7 self.nonce = 0 # Fixé arbitrairement et temporairement à 0 
avant le minage du bloc
8 self.hash = self.calculer_hash()
9<br>10
10 # Définition de trois nouvelles méthodes 
11 def donner_hash_precedent(self):<br>12 if self_bloc_precedent_is_no
12 if self.bloc_precedent is not None:
13 return self.bloc_precedent.hash<br>14 else :
14 else :
                 15 return "0"
16 
17 def calculer_hash(self):<br>18 maturies net renvoi
18 """calcule et renvoie le hash du bloc courant""<br>19 # Le code python n'est pas étudié dans cet exerc
            19 # Le code python n'est pas étudié dans cet exercice
\frac{20}{21}def minage bloc(self):
22 """modifie le nonce d'un bloc pour que son hash commence 
par '00'"""<br>23 #
            23 # A compléter
```
La fonction calculer\_hash produit une chaîne de caractères appelée hash qui possède les propriétés suivantes :

- Le hash d'un bloc dépend de toutes les données contenues dans le bloc et uniquement de ces données ;
- Le calcul du hash d'un bloc est rapide et facile à calculer par une machine ;
- La moindre modification dans le bloc produit un hash complètement différent ;
- Il est impossible de déduire le bloc à partir de son hash.
- Si deux blocs ont le même hash, c'est qu'ils sont parfaitement identiques.
- 11. L'attribut nonce est de type entier. Miner un bloc signifie trouver une valeur de nonce de telle façon que l'attribut hash du bloc commence par les deux caractères "00". Compte tenu des propriétés précédentes, la seule façon de trouver cette valeur est de procéder à une recherche exhaustive. Expliquer en quoi consiste le fait de trouver une valeur par recherche exhaustive.

Dans la suite de l'exercice, on considère que tous les utilisateurs cherchent à miner le nouveau bloc. Le premier qui réussit, l'ajoute à la blockchain et gagne une récompense en nsicoin.

- 12. En justifiant votre réponse, donner la valeur de l'attribut hash bloc precedent du bloc0.
- 13. Sachant que le hash est écrit sur 256 bits, donner le calcul permettant d'obtenir le nombre de hash possibles.
- 14. Recopier et compléter sur votre copie le code python de la méthode minage\_bloc.

```
1 def minage_bloc(self):
      2 """modifie le nonce d'un bloc pour que son hash commence par 
'00' en énumérant tous les entiers naturels en partant de 0."""
3 self.nonce = 0<br>4 self.hash = sel
4 self.hash = self.calculer_hash()<br>5 while \ldots:
5 while ... :
6 self.nonce = ...<br>7 self.hash = ...
           self.hash = . . .
```